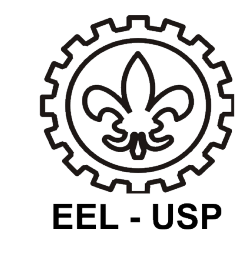

## Desenho e Tecnologia Mecânica **LOM 3093**

*Profa. Dra. Katia Cristiane Gandolpho Candioto*

Departamento de Engenharia de Materiais Escola de Engenharia de Lorena - USP

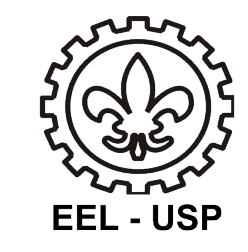

## AULA

# Execução de desenho com sistema CAD.

Aula – Execução de desenho com sistema CAD. **– Execução de desenho com sistema CAD.**

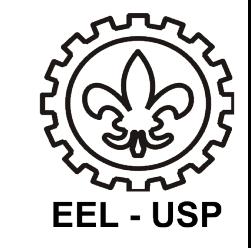

# REVISÃO

**Aula – Execução de desenho com sistema CAD.**

Aula – Execução de desenho com sistema CAD.

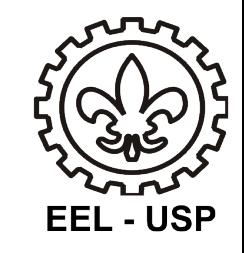

### *ENGENHARIA REVERSA*

O que está já está pronto, e descrevo o projeto (volto o processo de produção).

Todo desenho vem da engenharia reversa.

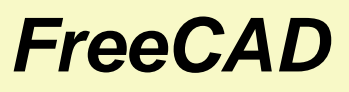

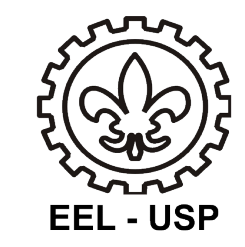

### **Rotina Part Design :**

Desenhando um plano :

- Ficheiro / Novo ;
- Ver / Workbench / PartDesign;

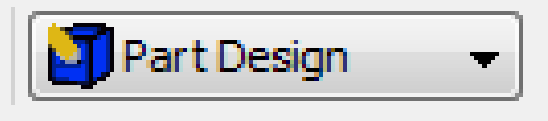

• Acionar função : Criar Desenho

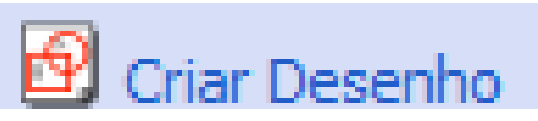

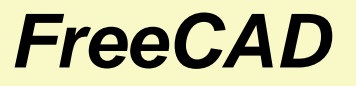

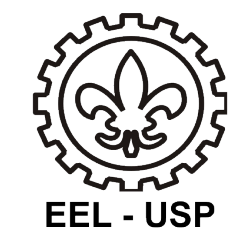

#### **Criar a seguinte figura :**

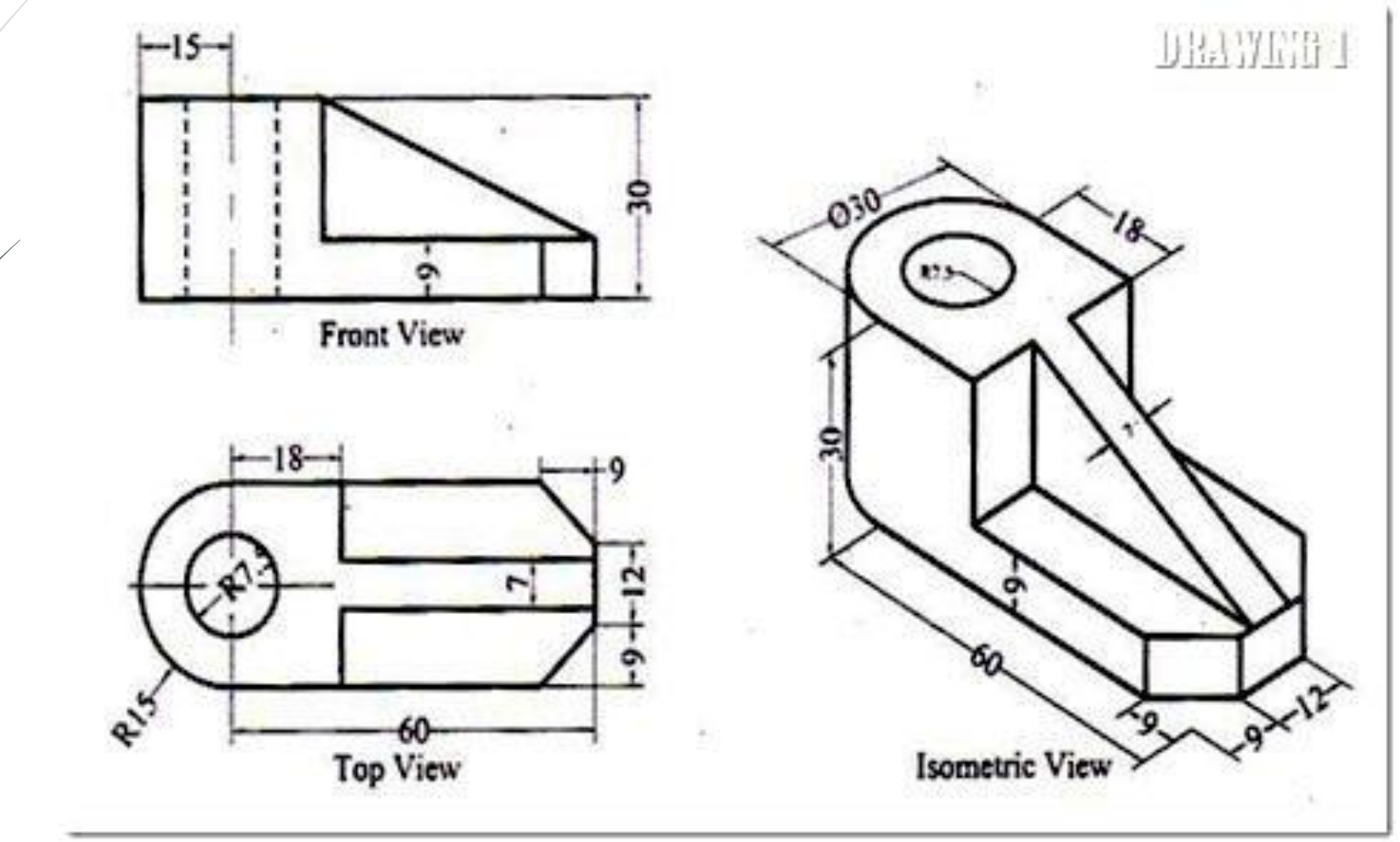

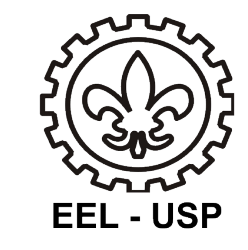

#### **Material bruto**

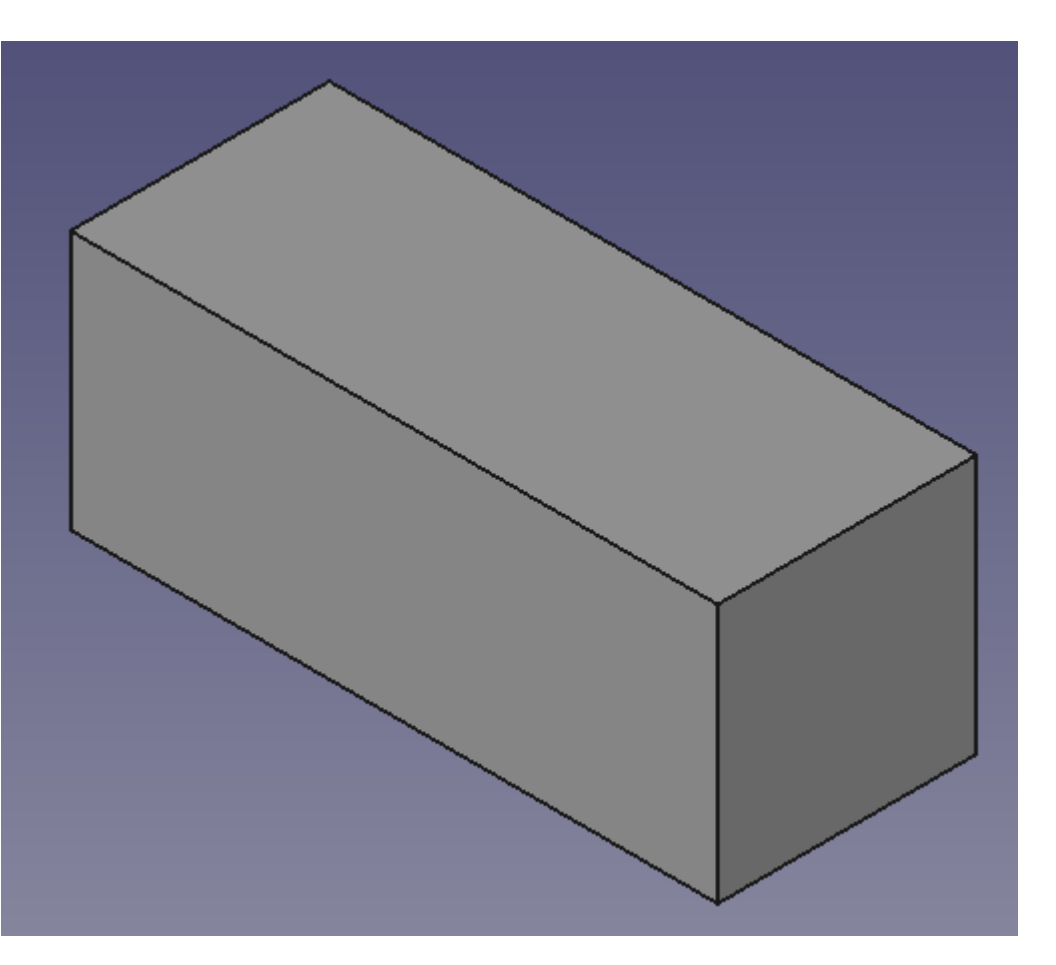

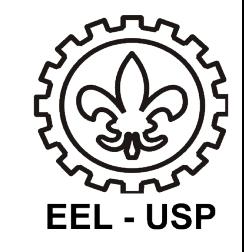

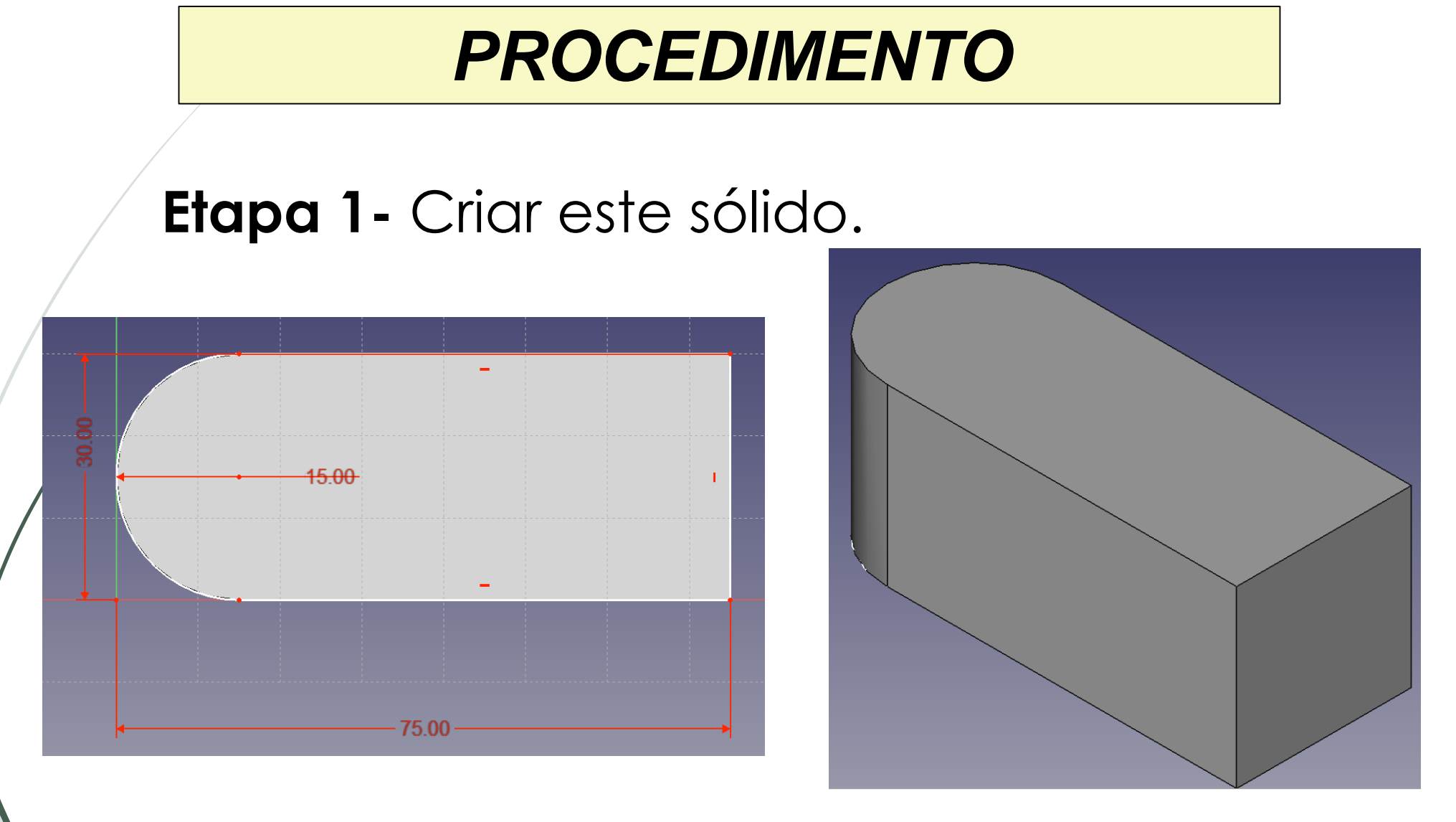

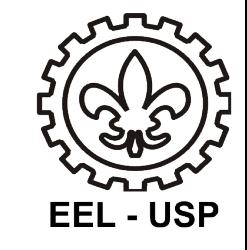

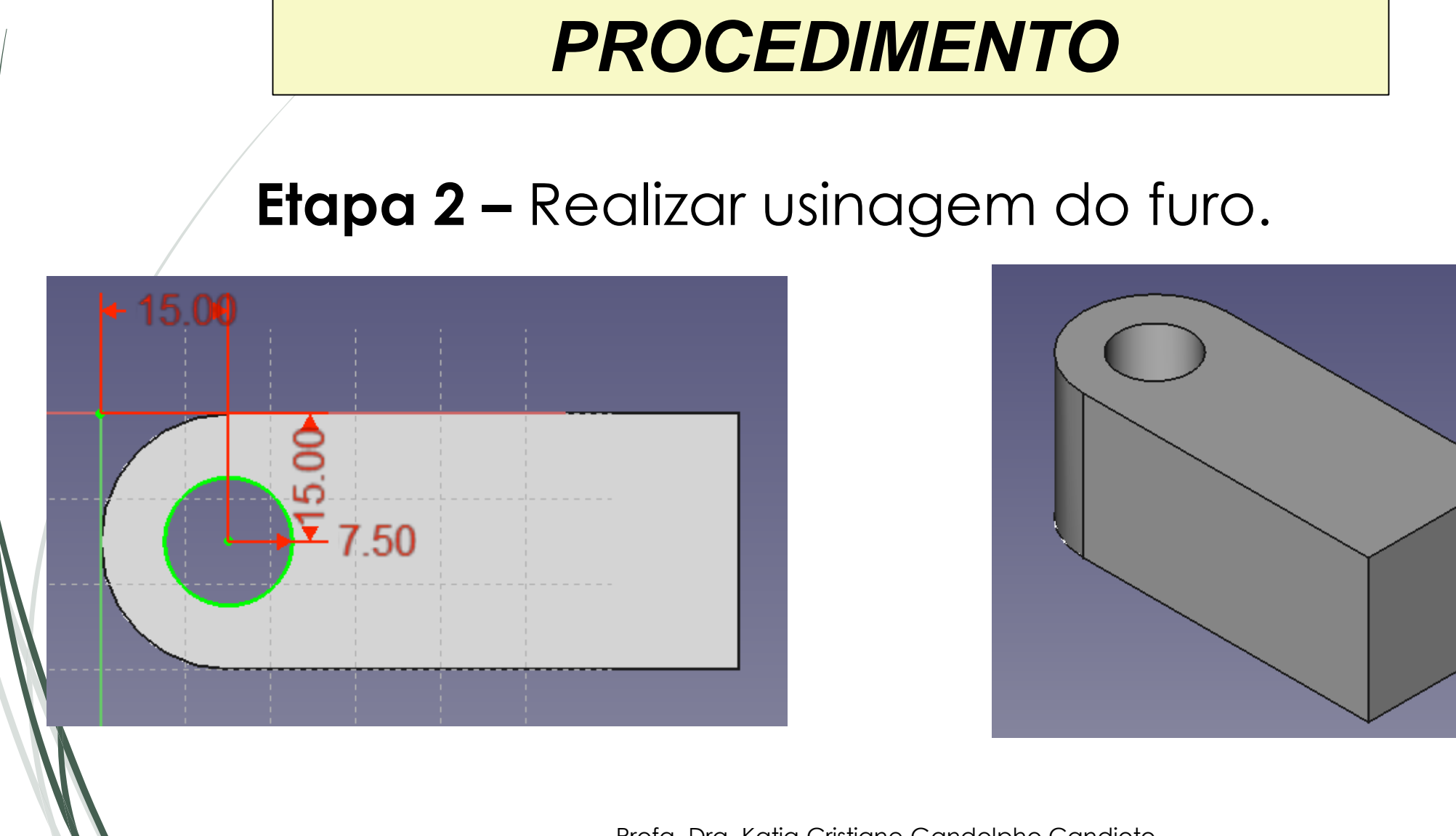

**Aula – Execução de desenho com sistema CAD.**

Aula – Execução de desenho com sistema CAD.

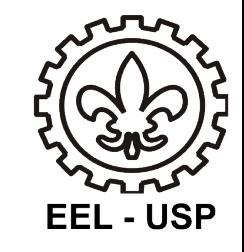

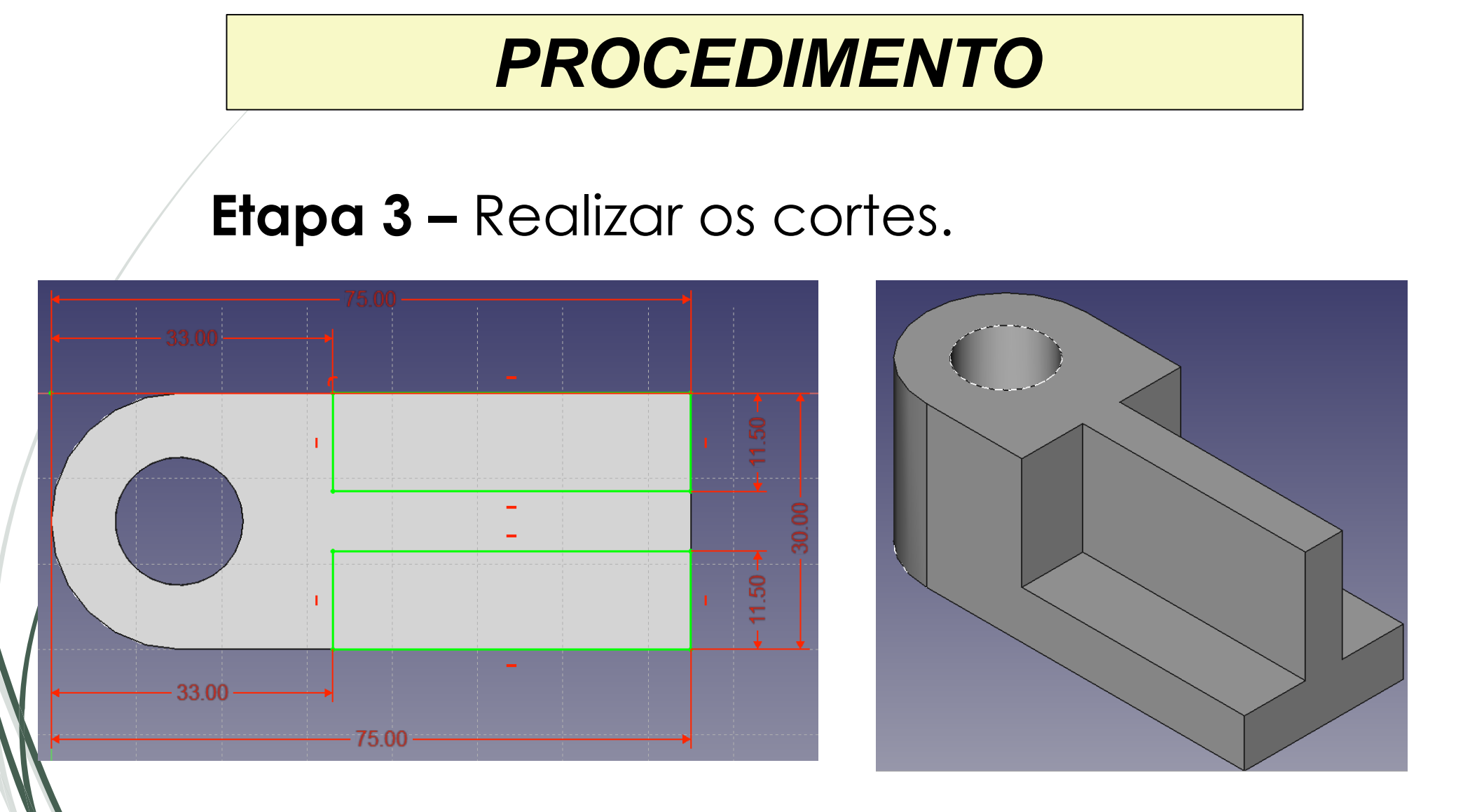

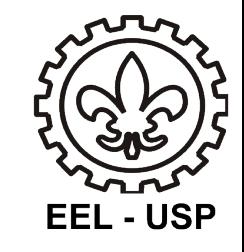

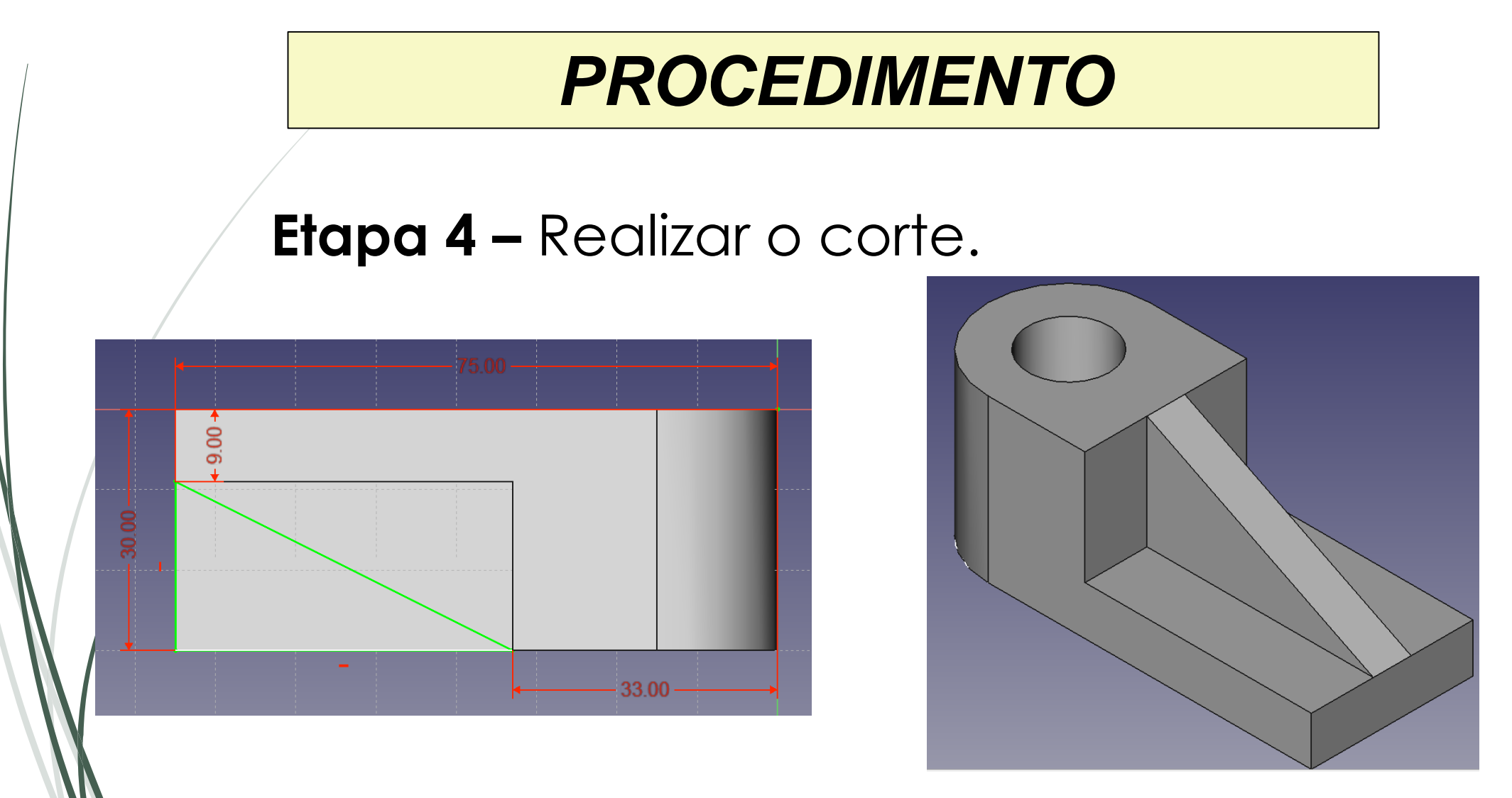

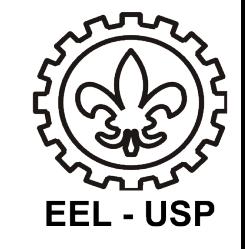

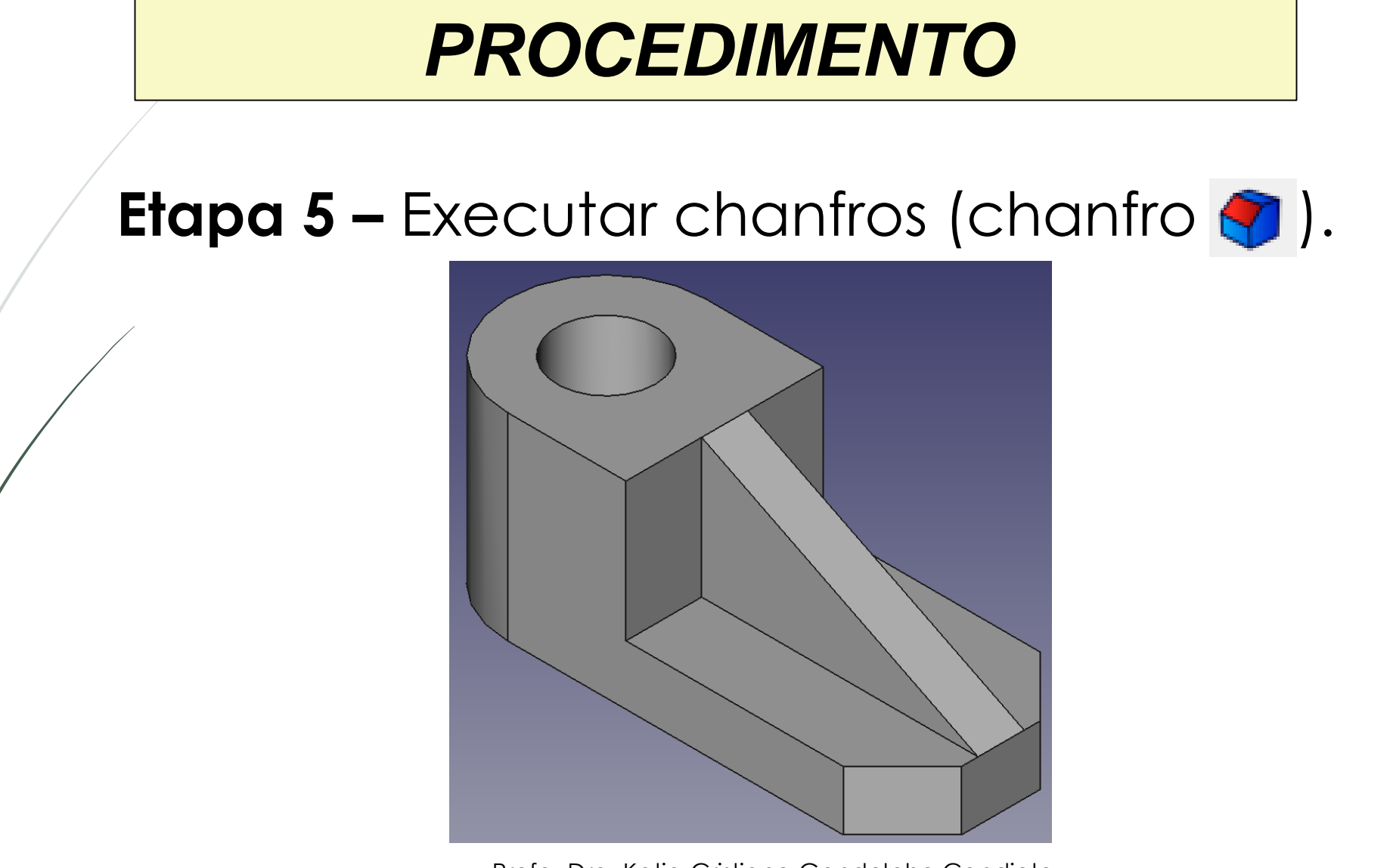

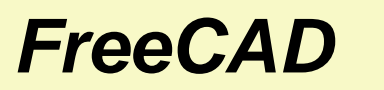

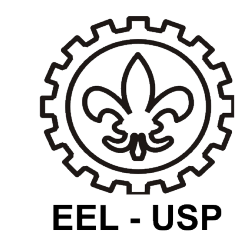

# Bom trabalho